## ТЕХНОЛОГИЧЕСКАЯ КАРТА ДИСТАНЦИОННОГО УРОКА

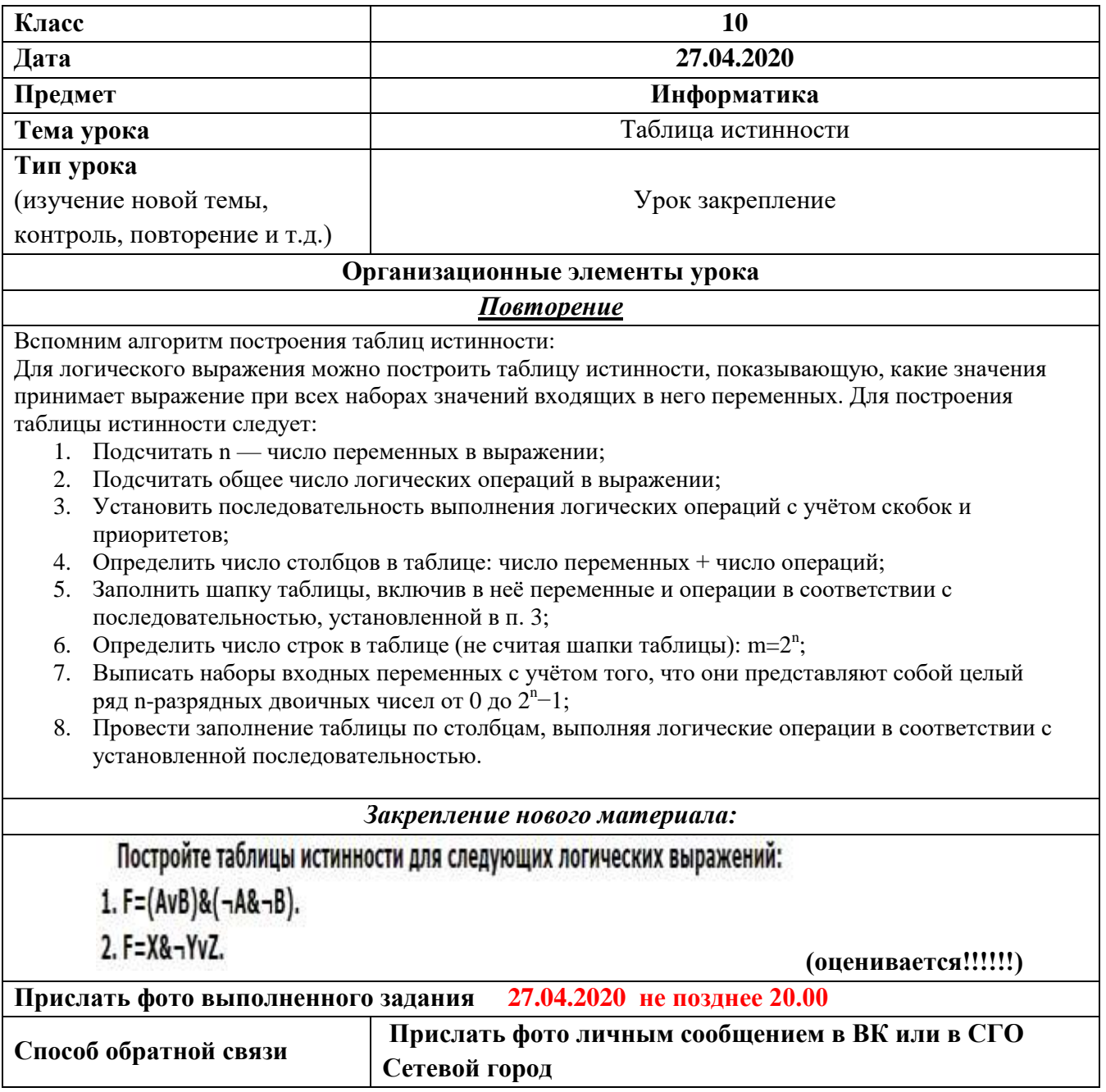